## Chapitre 9 Gestion des données

## **1.Représentations cartésiennes**

## a) Repérage sur une droite

Sur une droite, on repère la position d'un point par un nombre appelé l'*abscisse* du point. Pour cela, il faut avoir une **unité de mesure** et une **origine**. Les connaissances mathématiques qui sont mobilisées ici ont été mises en place au chapitre 1 (les nombres décimaux). Nous y avons placé des nombres sur un axe gradué et utilisé le terme d'abscisse.

Exemple : On veut représenter la succession *chronologique* (dans le temps) d'évènements. Les nombres sont les dates de ces évènements. L'origine peut être l'année 0 de notre ère (avant ou après JC), mais ce peut être une autre année 0 par exemple le début d'un règne, ou une date quelconque (le jour de votre naissance, la date d'une catastrophe…) Prenons le cas des faits marquant les monnaies européennes : le moment de passage effectif à l'euro, le 2 janvier 2002 sera la date 0 de notre frise chronologique.

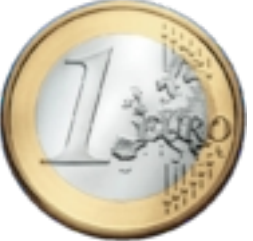

Voici les données (l'historique, qu'il faut actualiser pour avoir les données les plus récentes) :

*- 4 janvier 1999 : Pour le premier jour de cotation officielle, l'euro termine les échanges à 1,1837 dollar.*

*2000-27 janvier : Pour la 1ère fois, l'euro passe sous le niveau de parité, à 0,9882 dollar.*

*26 octobre : L'euro à son plus bas historique à 0,8230 dollar.*

*9 novembre : Après une série d'interventions de la Banque centrale européenne (BCE), l'euro repasse au-dessus de 0,86 dollar. 2002-2 janvier : Les pièces et billets sont introduits en euro : la devise grimpe, un mouvement qui va se poursuivre doucement avec une économie américaine affaiblie.*

*15 juillet : L'euro atteint la parité avec le dollar. A partir de cette date, la tendance de long terme reste à l'appréciation de l'euro face au dollar.*

*2004- 30 décembre 2004 : L'euro grimpe à 1,3666 dollar.*

*15 novembre 2005 : Après presque un an de correction, l'euro recule jusqu'à 1,1640 dollar, avant de rebondir.*

*2007-10 juillet : L'euro franchit 1,37 dollar pour la première fois.*

*20 septembre : L'euro franchit 1,40 dollar pour la première fois*

*28 septembre : L'euro franchit 1,42 dollar pour la première fois.*

*18 octobre : L'euro passe le seuil de 1,43 dollar.*

*29 octobre : L'euro passe pour la première fois le cap de 1,44 dollar.*

*31 octobre : L'euro franchit la barre de 1,45 dollar.*

*7 novembre : L'euro franchit successivement 1,46 puis 1,47 dollar, au lendemain, notamment, de déclarations du président français Nicolas Sarkozy à Washington selon lesquelles les Etats-Unis n'ont pas besoin "d'un dollar trop faible" pour soutenir leur économie. Sur un an, sa hausse par rapport au billet vert approche les 15% et sur deux ans elle dépasse 24,5%.*

*20 novembre : La devise européenne va au-delà de 1,48 dollar.*

*23 novembre : Le seuil des 1,49 dollar est à son tour franchi pendant les échanges asiatiques.*

*2008-26 février 2008 : La monnaie unique européenne franchit pour la première fois le seuil symbolique de 1,50 dollar, à la faveur d'un indicateur allemand sur le climat des affaires, qui est ressorti meilleur que prévu et qui a été d'autant plus remarqué que les indicateurs macroéconomiques moroses se sont enchaînés aux Etats-Unis.* 

*Un nouveau record historique est inscrit à 1,5047 dollar en fin d'échanges américains.*

*4 mars 2008 : Sommet historique pour la monnaie unique à 1,5274 dollar.*

*6 mars 2008 : L'euro s'établit à 1,53 dollar. Nouveau record.*

Pour représenter cette série on va choisir une unité de mesure qui convienne : les évènements s'étalent sur 10 ans, on choisit 1 cm pour représenter 6 mois. Voici la frise obtenue :

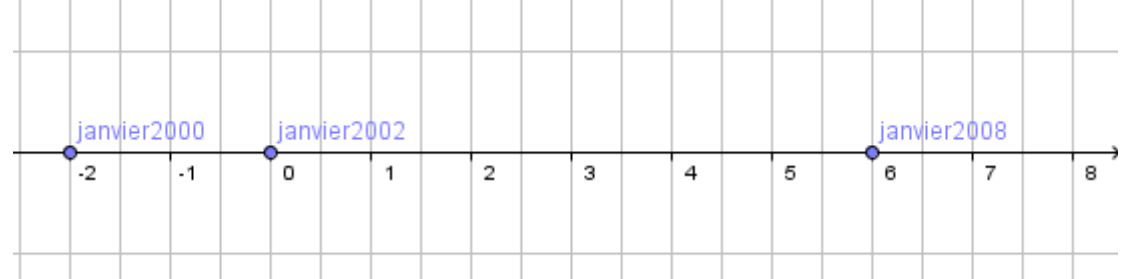

#### b) Repérage sur un plan

Les données représentées sur un axes sont parfois associées à une autre grandeur qu'il est intéressant de visualiser sur la représentation graphique. On utilise alors un 2<sup>ème</sup> axe, souvent perpendiculaire au 1er et qui possède sa propre origine et sa propre unité. On l'appelle l'*axe des*

*<sup>- 31</sup> décembre 1998 : La parité de l'euro avec les anciennes monnaies européennes (deutschemark, lire italienne, franc français...) est arrêtée. Elle correspond à une valeur d'un euro pour 1,1665 dollar.*

*ordonnées*. Et une donnée sera alors un couple de nombres appelé couple des *coordonnée*s : la 1 ère coordonnée est l'*abscisse*, la 2de est l'*ordonnée*.

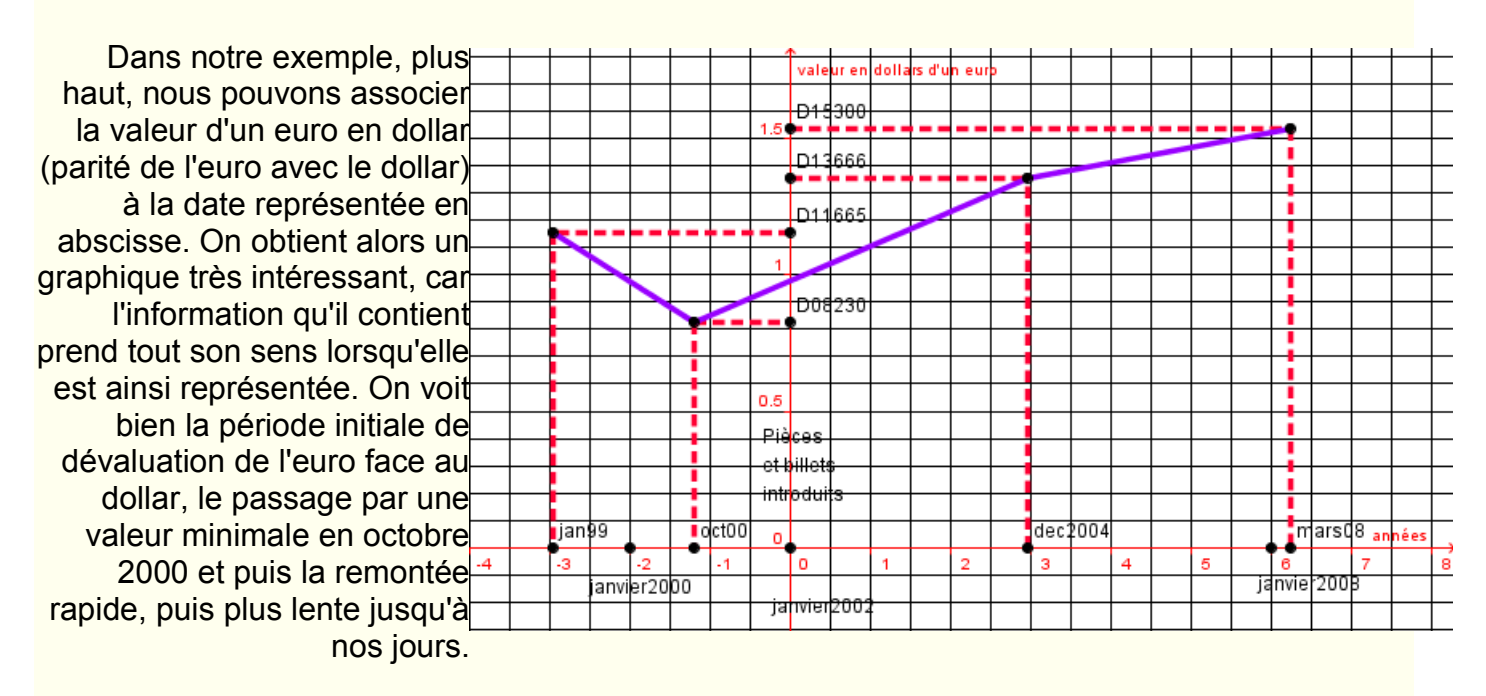

On peut comparer avec une représentation plus complexe qu'on peut trouver sur Wikipedia : en vert on a représenté la parité avec le dollar, mais en utilisant une échelle particulière qui était à 1 début 1999 (alors qu'elle était à 1,1665).

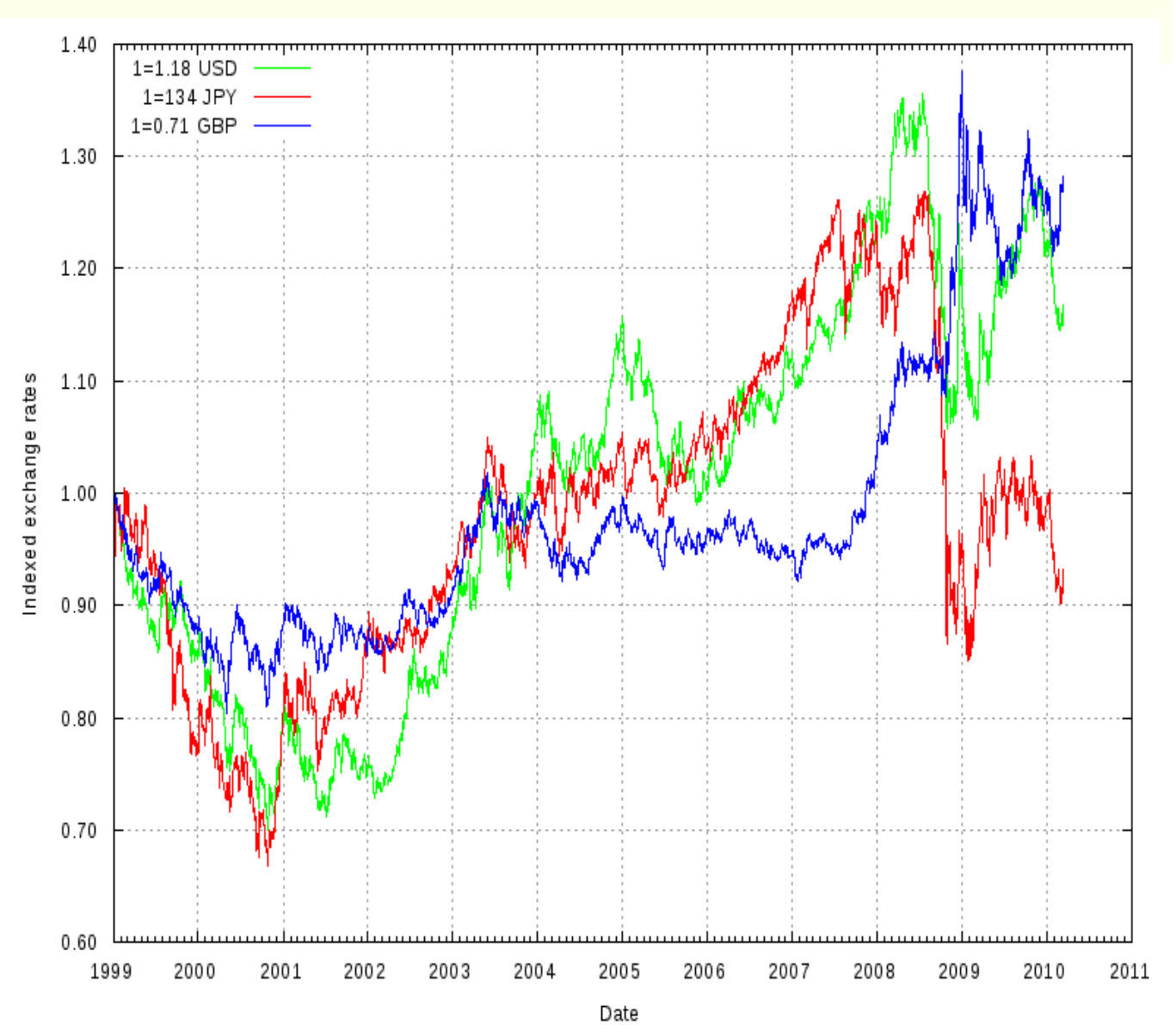

L'intérêt d'une telle représentation dépasse même les données, car au vu d'une telle courbe on peut être amené à émettre des *hypothèses prévisionnelles*. Cela est surtout vrai lorsqu'on représente un phénomène naturel, sur lequel le comportement des sociétés humaines n'a pas beaucoup d'influence. Prenons pour cela, l'exemple de l'évolution démographique (le nombre d'habitants) aux Etats-Unis dont voici l'historique : La population des États-Unis, 4 millions d'habitants en 1790, lors du premier recensement, dépassait 5 millions en 1800, et atteignait 67,6 millions en 1900. Cette forte croissance, sur un territoire qui s'était accru, résultait de vagues migratoires successives, mais aussi de la fécondité élevée des Blancs et des Noirs. Un nouveau doublement de la population a eu lieu entre 1940 - 132 millions d'habitants - et 1995, 265 millions. En 1998, les États-Unis (50 États), dont la superficie représente 17 fois celle de la France métropolitaine, ont 270 millions d'habitants (graphique 1 et tableau 1), ce qui les place au 3èm rang mondial, loin derrière la Chine (1260 millions) et l'Inde (990 millions). En 2007, les États-Unis comptent officiellement 302 millions d'habitants. L'actualisation de cet historique nous donne en 2010 : 309 millions (au million près).

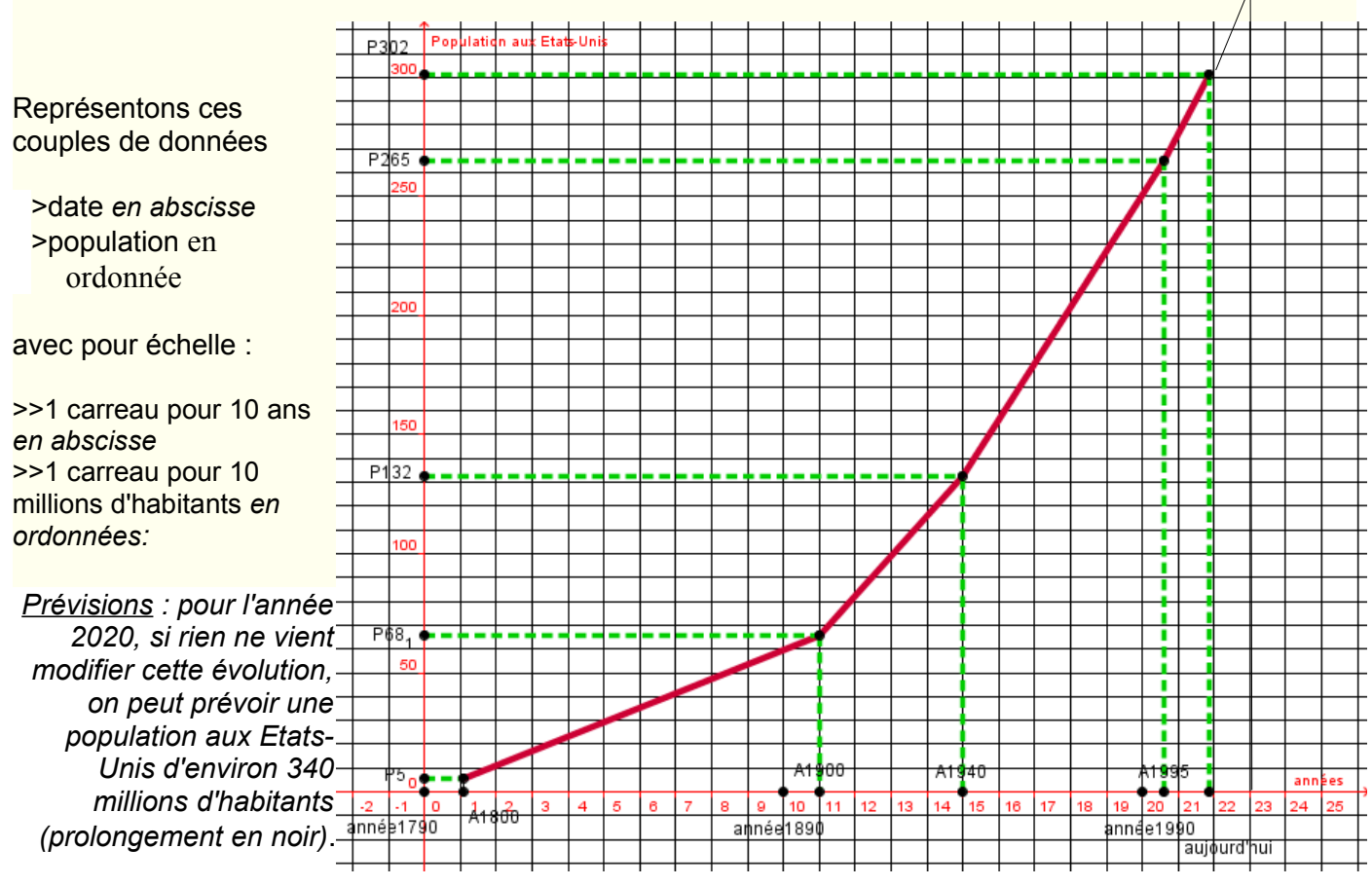

# **2.Représentations des répartitions**

#### a) Diagrammes circulaires

Lorsqu'un ensemble d'éléments se réparti selon les différentes valeurs d'une grandeur, on parle de « répartitions ». Par exemple, si on s'intéresse à l'âge des élèves de la classe, on obtient la répartition des élèves selon leur âge :

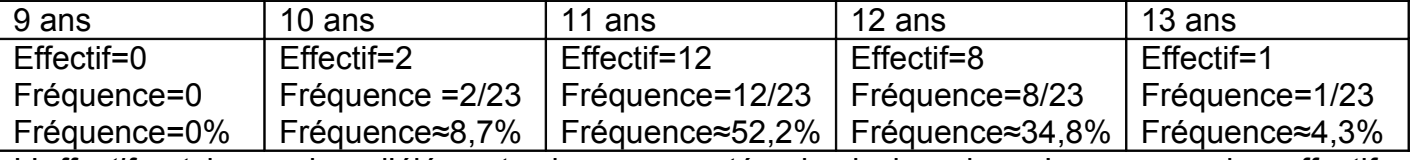

L'*effectif* est le nombre d'éléments dans une catégorie de la valeur. La somme des effectifs donne le nombre total d'éléments (dans notre exemple, le nombre d'élève).

La *fréquence* est le rapport entre l'effectif et l'effectif total, multiplié par 100 si l'on souhaite un pourcentage (%). La somme de toutes les fréquences doit être égale à 1, ou 100%. Ces fréquences sont souvent utilisées à la place des effectifs pour permettre des comparaisons entre plusieurs ensembles.

Il y a plusieurs façons de représenter des répartitions : un diagramme circulaire (« camembert ») ou un diagramme en bâton peuvent être utilisés. Pour le diagramme circulaire l'angle est proportionnel à l'effectif (ou à la fréquence), la somme des angles devant être égale à 360°. Pour les bâtons (un diagramme en bâton est aussi appelé *histogramme*), c'est la hauteur du bâton qui est proportionnelle à l'effectif (ou à la fréquence). Voici en exemple, la répartition des moyennes de maths au 1<sup>er</sup> et 2<sup>ème</sup> trimestre 2008 pour les classes de 6<sup>ème</sup>1 (lignes 2 et 3) et 6 ème5 (lignes 4 et 5 à compléter):

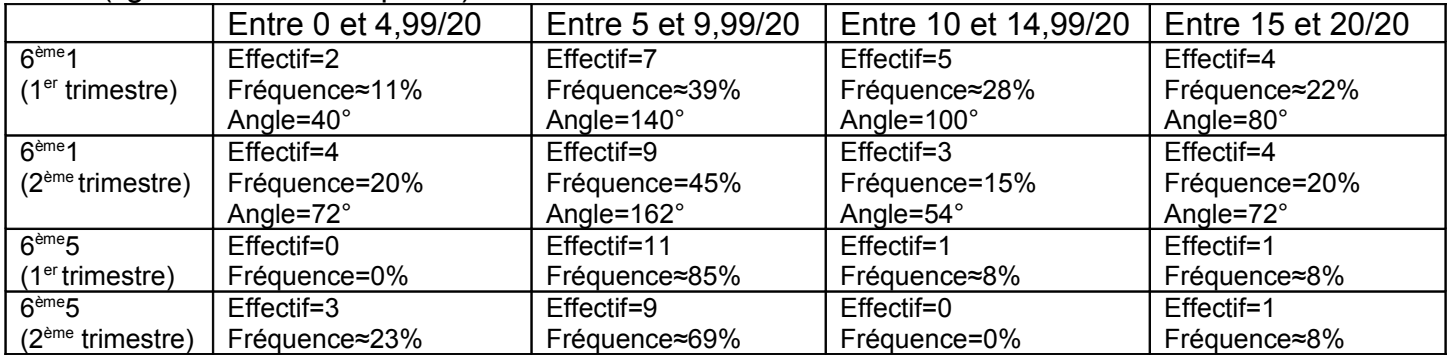

Donnons les répartitions de la 6ème1 pour les 2 premiers trimestres de l'année 2007-2008 à l'aide de diagrammes circulaires (les angles ont été calculés dans les lignes 2 et 3 du tableau). La légende indique à quoi correspond les secteurs (ici c'est mal indiqué : 1 signifie une note entre 0 et 4,99 ; 2 une note entre 5 et 9,99 ; etc.):

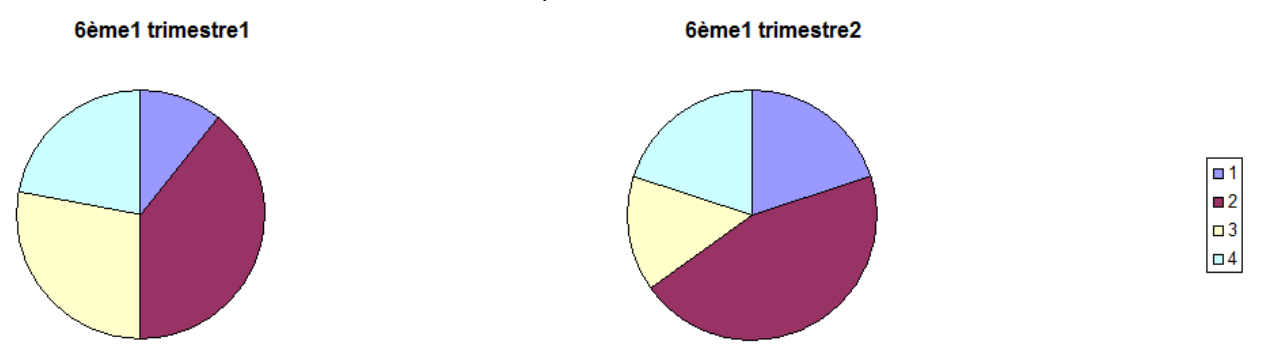

On peut préférer la représentation en bâtons (histogramme) qui permet de visualiser une évolution. Voici, à titre d'exemple celle de la classe de 6ème1 en fréquences (car les effectifs totaux changent entre les 2 trimestre) et celle de 6<sup>ème</sup>5 en effectifs pour la même période :

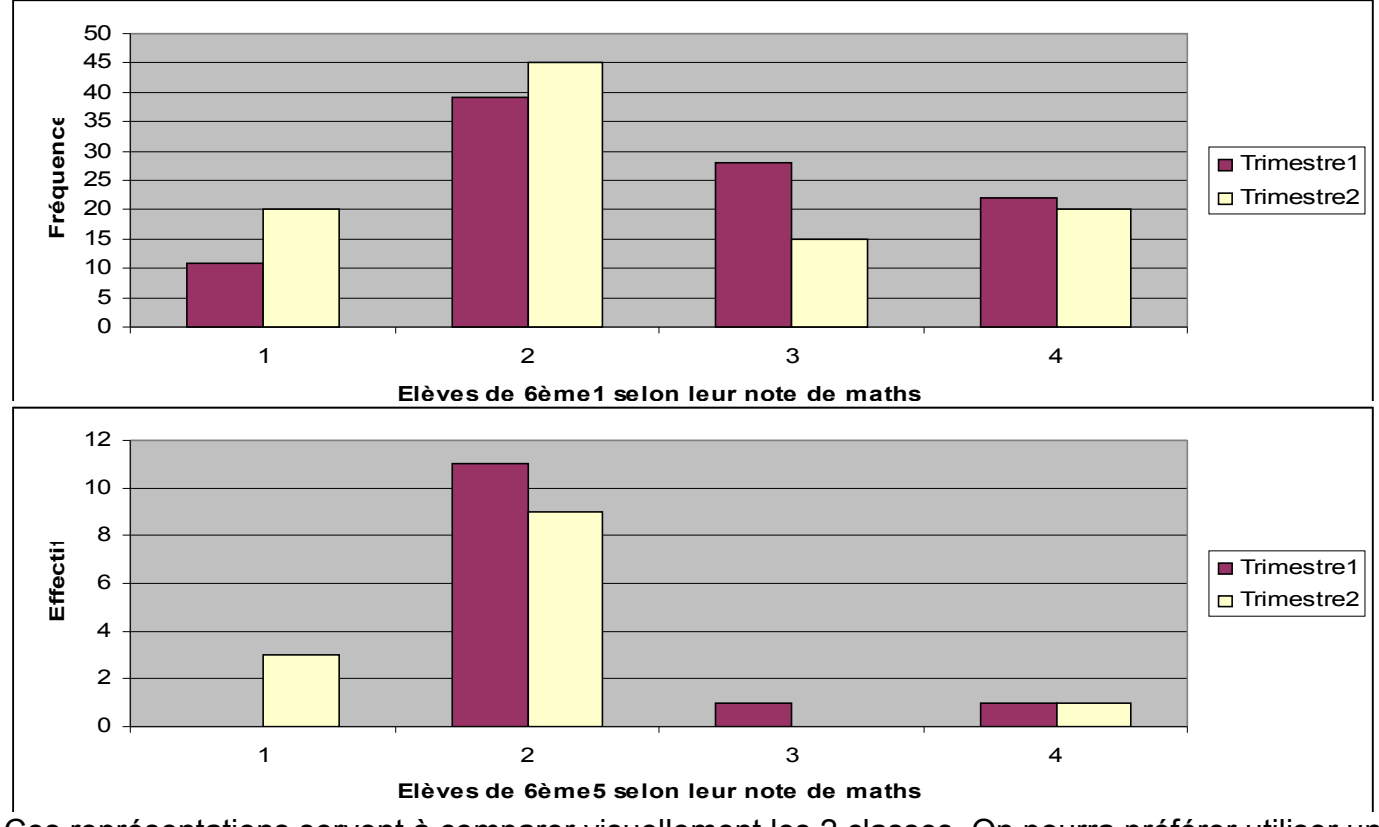

Ces représentations servent à comparer visuellement les 2 classes. On pourra préférer utiliser un seul graphique où les 2 classes apparaissent avec des couleurs différentes. Nous montrons cidessous une représentation de ce genre, l'effet 3D a été rajouté pour faire joli, il ne sert à rien d'autre. Pour les couleurs ou les positions des différents rectangles (parallélépipèdes rectangles en 3D), chacun fait de son mieux pour obtenir un effet compréhensible et une homogénéité avec l'ensemble (unité de style) :

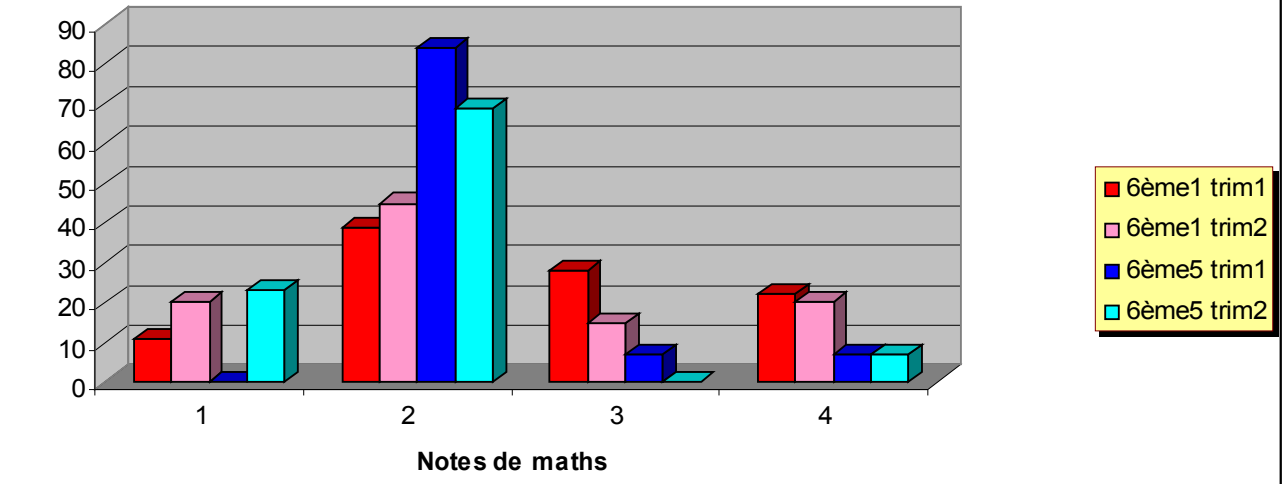

## d) Tableaux

Les tableaux à double entrée permettent souvent de donner des résultats bruts d'une répartition (avant la représentation graphique). Dans un tableau, on peut faire figurer des totaux (en lignes ou en colonnes) et aussi des détails (sous répartitions). Généralement, il y a des indications claires pour comprendre la structure des données.

Examinons le tableau suivant qui donne la répartition (en %) de la population française de 15 ans ou plus selon la catégorie socioprofessionnelle. Nous avons supprimé de la source du document (INSEE) les détails de certaines catégories afin de ne pas surcharger notre document, mais cela permet également de faire ressortir ce qui nous intéresse, comme l'usage de la taille, des couleurs ou des caractères gras :

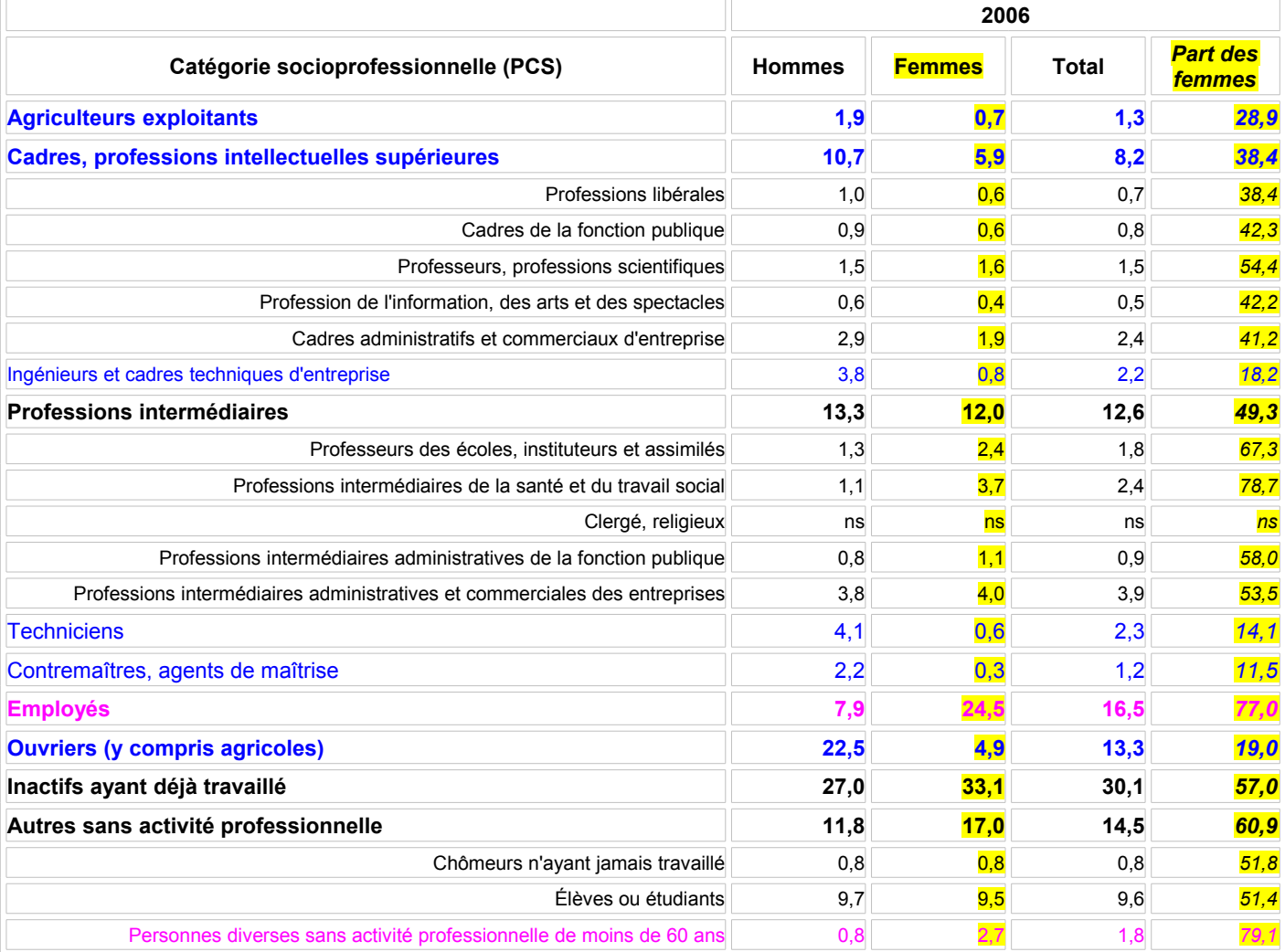

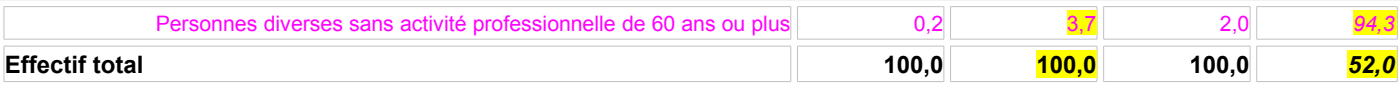

On voit qu'il y a dans ce tableau des sous-répartitions (par exemple les cadres sont répartis en 5 sous-catégories) pour les différentes catégories socioprofessionnelles. Il y a une colonne total (la colonne 4) qui donne en fait la moyenne entre les 2 colonnes précédentes (hommes et femmes). La dernière ligne est plus facile à comprendre : c'est le total de toutes les lignes (différentes catégories) exceptées les sous-catégories qui sont déjà comptabilisées dans les catégories.

Un dernier exemple, les effectifs d'élèves et d'étudiants en France (chiffres INSEE nov.2007): En milliers

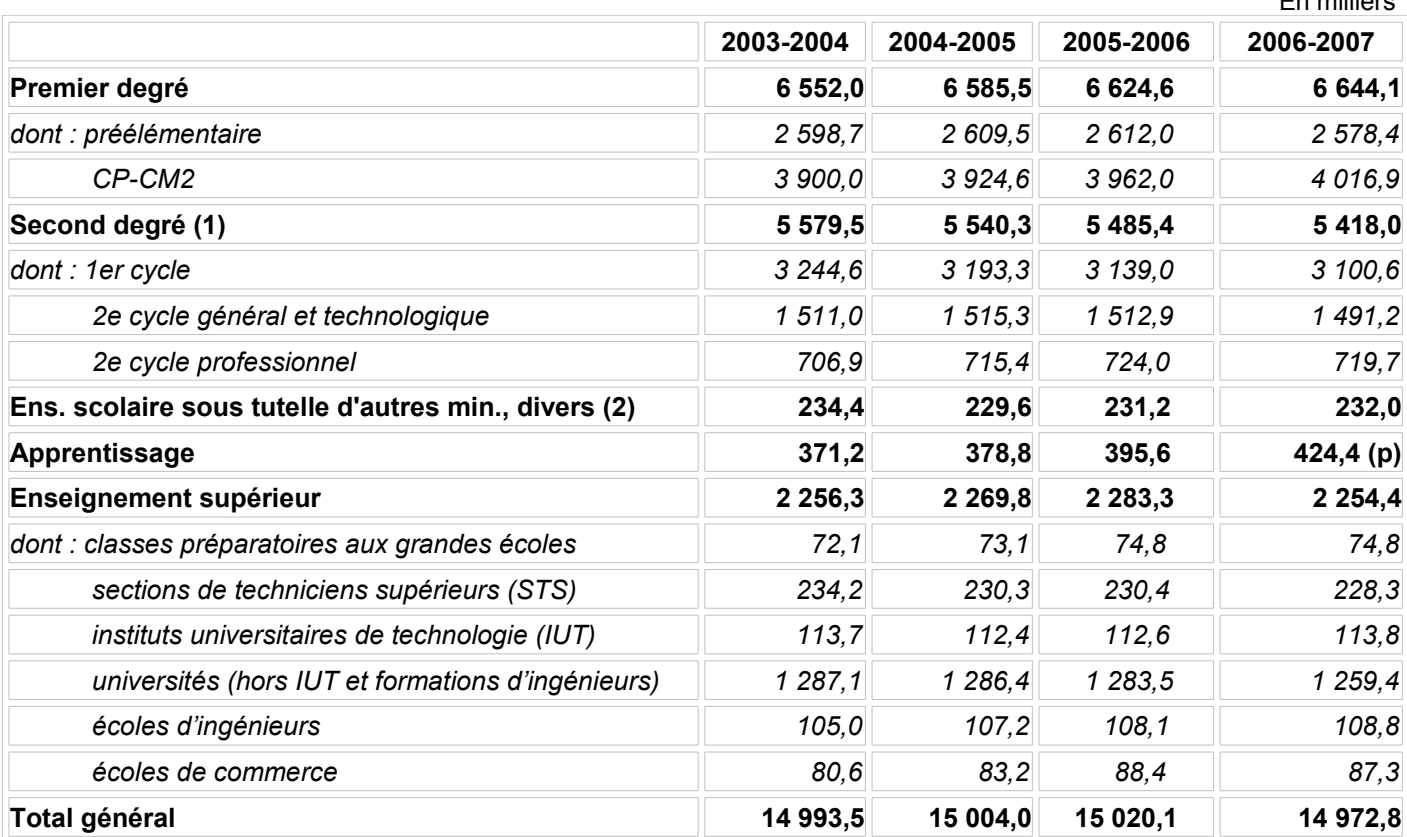

Encore une fois, des sous-répartitions sur les lignes et des totaux par colonnes (mais cette fois en effectifs et non en fréquence). Les différentes colonnes donnent une évolution et non une répartition.